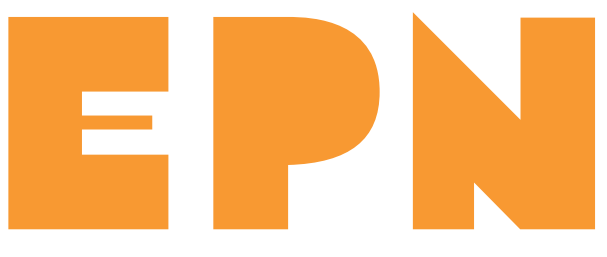

# **Les ateliers collectifs 2023**

#### **1ER FÉVRIER**

JE NAVIGUE SUR INTERNET EN SÉCURITÉ Adopter de bonnes habitudes pour naviguer sur Internet en sécurité

#### **8 MARS**

J'ORGANISE ET PARTAGE MES CONTENUS NUMÉRIQUES Organiser ses fichiers et dossiers, les sauvegarder, les partager

#### **5 AVRIL**

JE GÈRE MA BOITE MAIL ET LES PIÈCES JOINTES Utiliser les principales fonctions de la boite mail, télécharger et envoyer un fichier en pièce jointe

#### **10 MAI**

JE RÉALISE MES DÉMARCHES ADMINISTRATIVES EN LIGNE : IMPOTS.GOUV.FR Utiliser les principaux services sur impots.gouv.fr et sur son espace personnel

#### **7 JUIN**

**ESPACE PUBLIC NUMÉRIQUE**

PUBLIC

ESPACE

NUMERIQUE

JE RÉALISE MES DÉMARCHES ADMINISTRATIVES EN LIGNE SUR AMELI.FR / CAF.FR / FRANCECONNECT Utiliser les principaux services en ligne, se connecter via FranceConnect

#### **5 JUILLET**

JE DÉCOUVRE LE TRAITEMENT DE TEXTE Découvrir le logiciel de traitement de texte « LibreOffice Writer »

#### **6 SEPTEMBRE**

JE PRATIQUE LE TRAITEMENT DE TEXTE Utiliser les fonctions de base du logiciel de traitement de texte « LibreOffice Writer »

#### **4 OCTOBRE**

JE DÉCOUVRE LE TABLEUR Découvrir le logiciel tableur « LibreOffice Calc »

## **8 NOVEMBRE**

JE DÉCOUVRE LE TABLEUR Utiliser les fonctions de base du logiciel tableur « LibreOffice Calc »

## **6 DÉCEMBRE**

JE DÉCOUVRE LES OUTILS COLLABORATIFS DE BUREAUTIQUE Découvrir les principaux outils permettant de modifier à distance des documents partagés

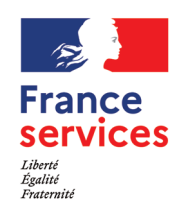

# www.lodevoisetlarzac.fr/epn

Pour prendre rendez-vous : **04 11 95 01 95** 1 place Francis Morand, Lodève

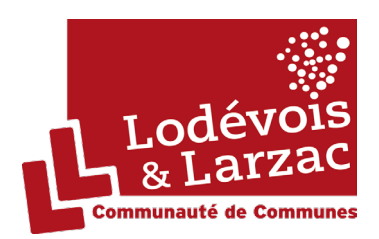